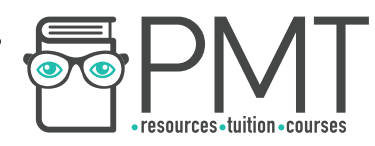

# **Edexcel IAL Biology A Level Core Practical 11**

Carry out a study of the ecology of a habitat, such as using quadrats and transects to determine the distribution and abundance of organisms, and measuring abiotic factors appropriate to the habitat.

**WWW.pmt.education** 

**OOOO** PMTEducation

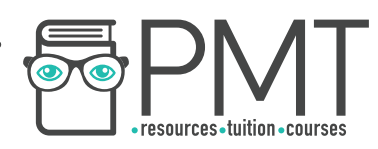

Various abiotic factors that affect the abundance of the distribution of a certain species can be investigated in this ecological study. Some examples include:

- Light intensity (e.g. area in shade or in sunlight)
- Distance from a large tree / river / lake / path
- River depth
- Area woodland, heath or grassland

## **Equipment list**

- 0.25 m<sup>2</sup> quadrat with grid
- 20 m belt transect
- Clipboard and pen
- Identification book
- Measuring equipment depending on the factor being investigated for instance a light sensor

## **Method**

When carrying out an ecological study of a habitat there are 2 main methods of sampling:

- 1. Transects this samples across an area and measures an environmental gradient
- 2. Quadrats this samples at 2 environmentally different areas

#### Method 1 - Quadrats

- 1. Draw a large grid over the images or maps of the 2/3 areas being sampled at. Assign a **numerical scale** to the grid, creating a **coordinate grid.**
- 2. Use a **random number generator** to generate 20 coordinates for the first area, these will be where the quadrats are placed.
- 3. Place a quadrat at the generated coordinates and count the number of the species being investigated in the quadrat, or the percentage cover. If a box of the quadrat is **more than half-filled** by the species being investigated, count that as a full box and then **calculate the percentage of full boxes counted.** If investigating small species, or species that are hard to distinguish from each other then percentage cover is the most practical way to measure abundance; whereas if investigating a species like daisies where they are easy to count then record species frequency. Record the abundance in a suitable table.

**OOOO** PMTEducation

- 4. Repeat step 3 with the remaining 19 quadrat sampling locations.
- 5. Repeat steps 2-5 in the other sampling areas.

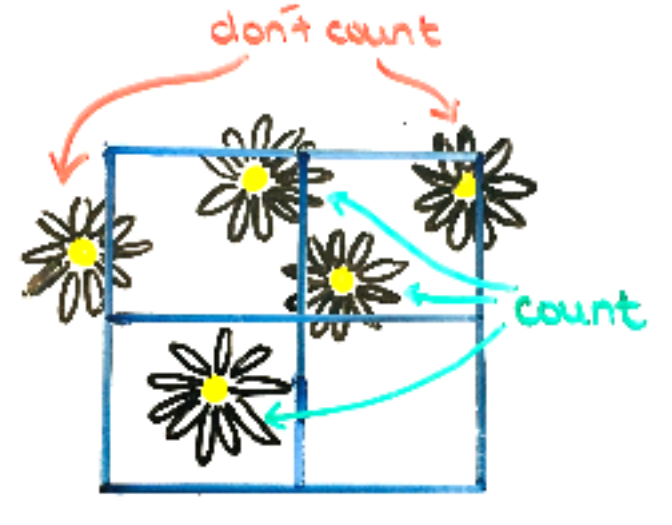

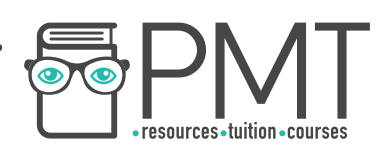

#### Method 2 - transect

- 1. Choose an area with a **clear environmental gradient** in the abiotic factor being investigated - for instance under a tree where it is shaded, out into the open where there is no shade.
- 2. Lay the belt transect across the gradient, starting in the **shaded area.** Place the quadrat at the 0m mark and count the number of the species being investigated in the quadrat, or the percentage cover, recording the results in a suitable table. Also take a measurement of the independent variable being investigated, in this case use the light sensor and record a reading of the light intensity.
- 3. Repeat step 2, placing the quadrat every 2 metres down the transect to take samples so you have taken 10 across the 20m line.
- 4. Repeat steps 1-3 in different areas at the site with the same environmental gradient being investigated. This means you end up with multiple results for each distance.

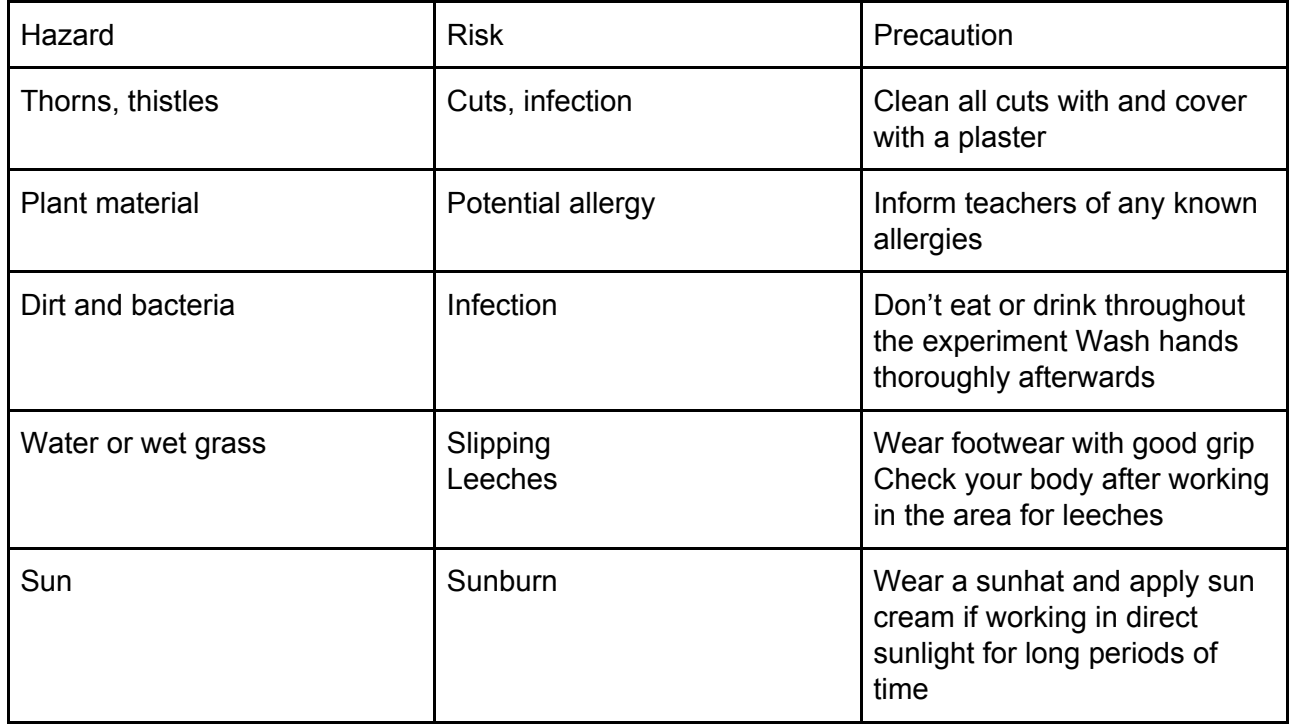

## **Risk assessment**

**WWW.pmt.education** 

**OOOO** PMTEducation

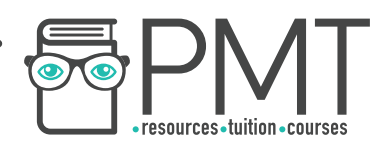

# **Results table**

**Method 1 - quadrats** 

# **Area one - grassland**

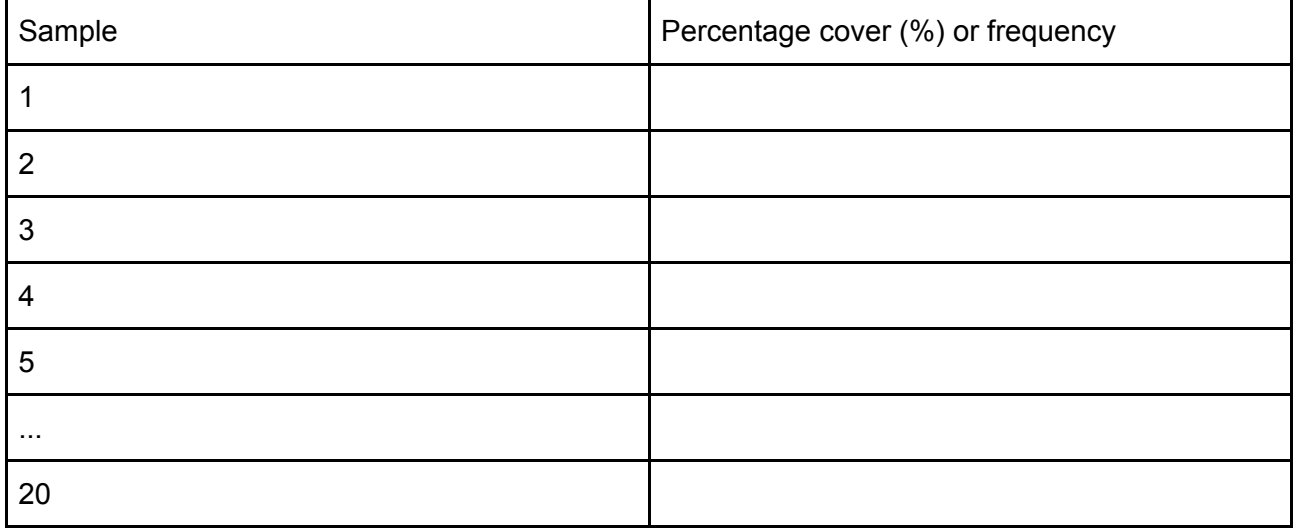

## **Area one - woodland**

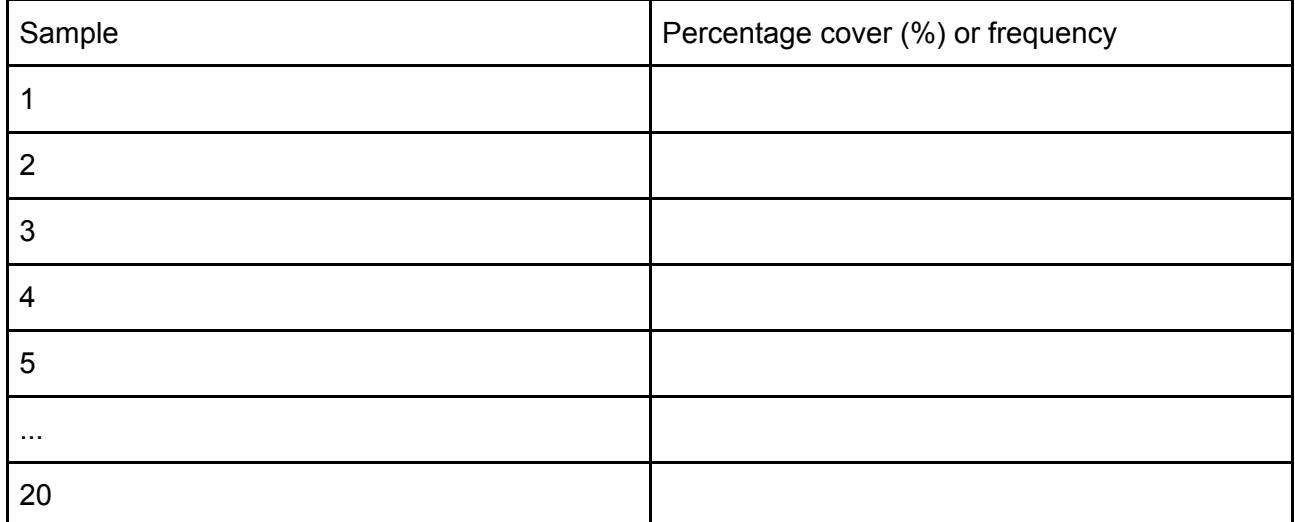

 $\bigcirc$ 

 $\bigcirc$ 

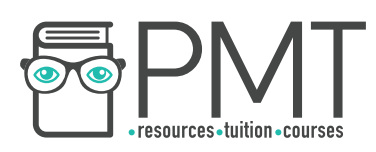

## **Method 2 - transects**

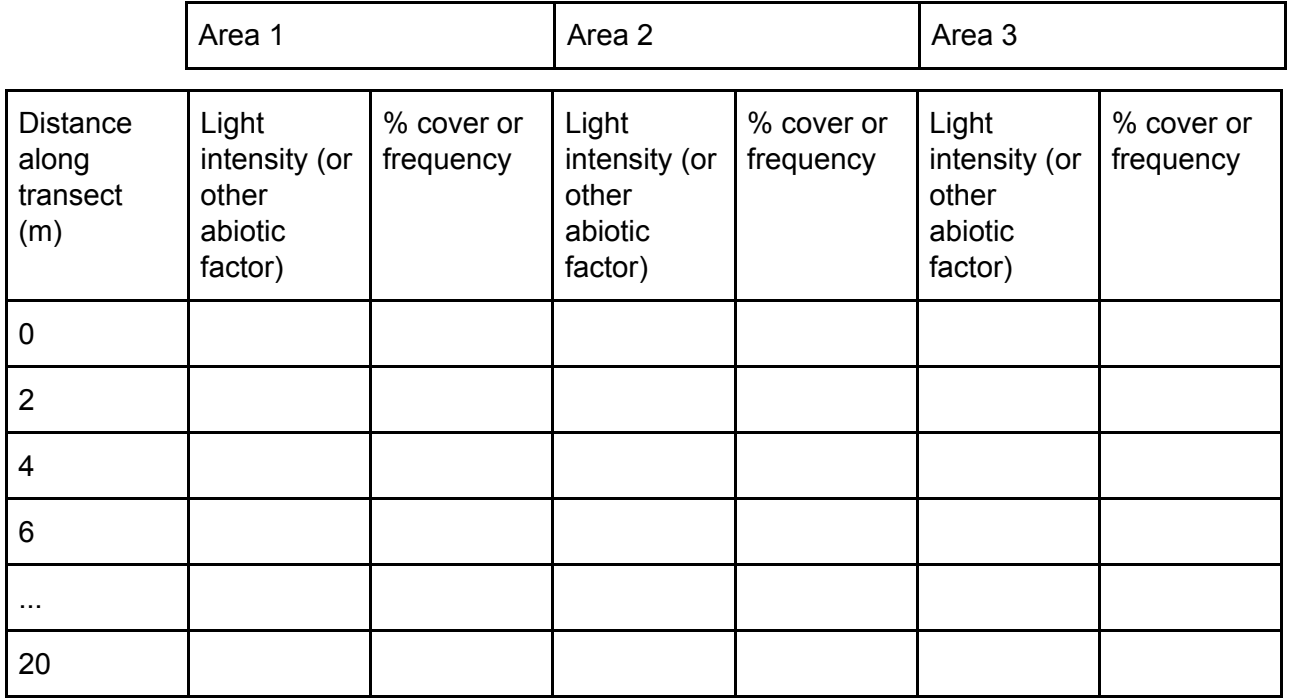

# **Analysis**

After the experiment and data collection you can carry out a **statistical test** to examine whether the results you obtained are significant. It can also be used to reject or accept a null hypothesis.

## **Transect experiment**

Use a **spearman's rank correlation coefficient test** to determine whether there is a correlation between the independent and dependent variable and whether the correlation is significant or not.

#### **Quadrat experiment**

After the experiment, exclude anomalous results and calculate a **mean percentage cover or frequency** for each area, these can be statistically compared using the **student's t-test** which determines whether or not there is a significant difference between the means of 2 or more areas.

**OOOO** PMTEducation

**WWW.pmt.education**